## **INSTRUCTIVO DEL FORMATO DE REGISTRO Y VERIFICACION DE LA NOTIFICACION SOBRE OCURRENCIA DE PLAGAS DSV/SARVF/NOP**

## **REGISTRO DE LA NOTIFICACION**

## **VERIFICACION DE LA NOTIFICACION**

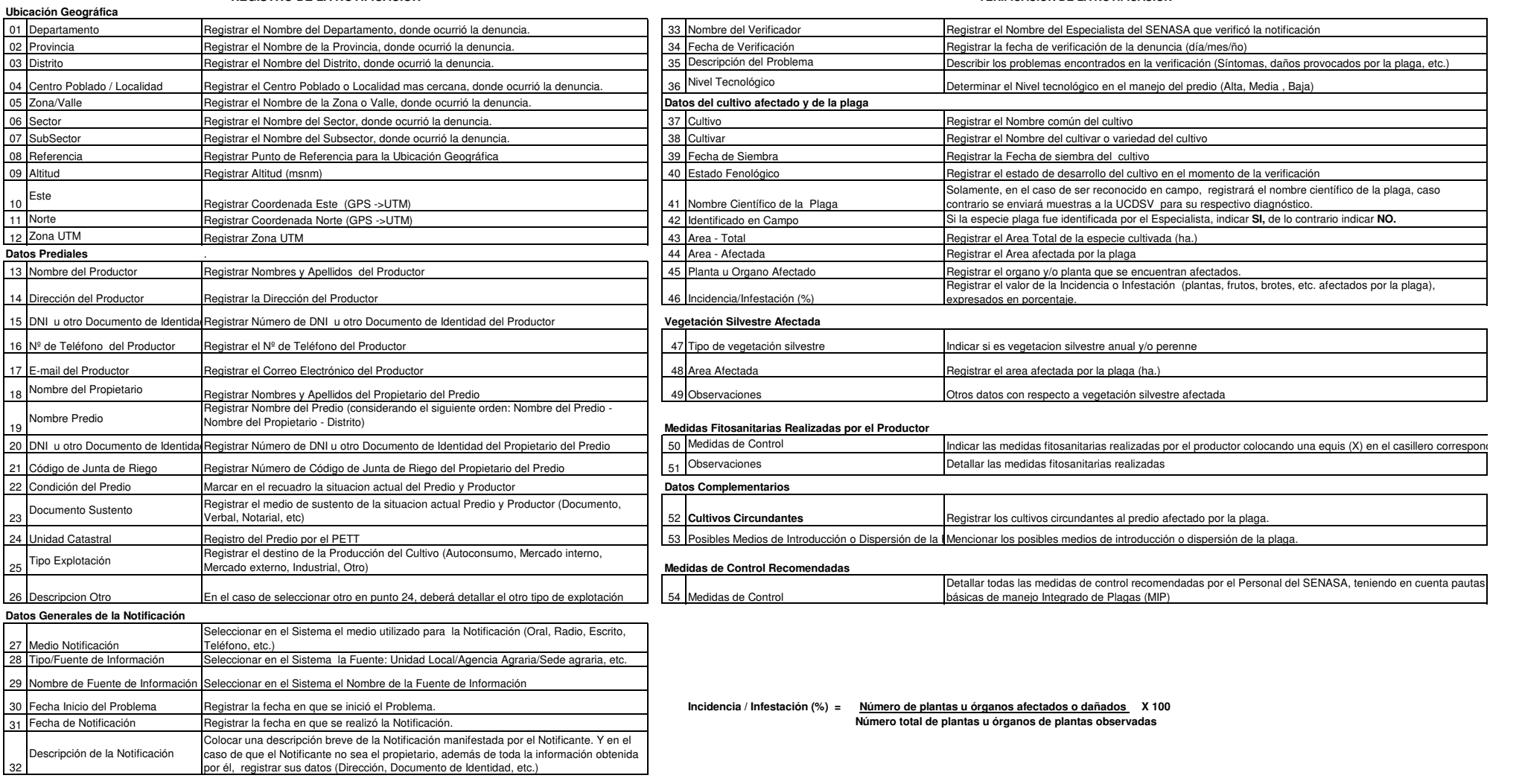